# **Boas práticas no uso de route reflectors**

**Luis Balbinot <lbalbinot@br.digital>**

**IX Fórum Fortaleza - 12 de abril de 2023**

## O que são e por quê usamos route reflectors?

- São componentes de uma malha iBGP que replicam ou refletem rotas de seus clientes • Objetivo é reduzir a quantidade de sessões iBGP e o tamanho da RIB de adjacências (Adj-RIB-In) • Clientes são agrupados em grupos, chamados de *clusters* e identificados por um *Cluster-ID* • Para evitar loops um refletor descarta rotas que tenham seu *Cluster-ID* no caminho
- 
- 
- 
- Reflexão de rotas segue algumas regras específicas
	-
	-
	- Rotas recebidas de clientes do RR são anunciadas para os clientes do RR e não clientes do RR • Rotas recebidas de não clientes do RR são anunciadas apenas para clientes do RR • Rotas recebidas de um vizinho eBGP são anunciadas para clientes do RR e não clientes do RR • Se existem múltiplas rotas para um mesmo destino, apenas a melhor (segundo o RR) é refletida • O RR não mode alterar atributos das mensagens, incluindo o endereço de next-hop
	-
	-
- Reduzir custo operacional da rede
- Reduzir a quantidade de UPDATES que são trocados (menos gasto de CPU e memória nos roteadores), deixando o processamento pesado aos RRs, que podem ser colocados *out-of-path*

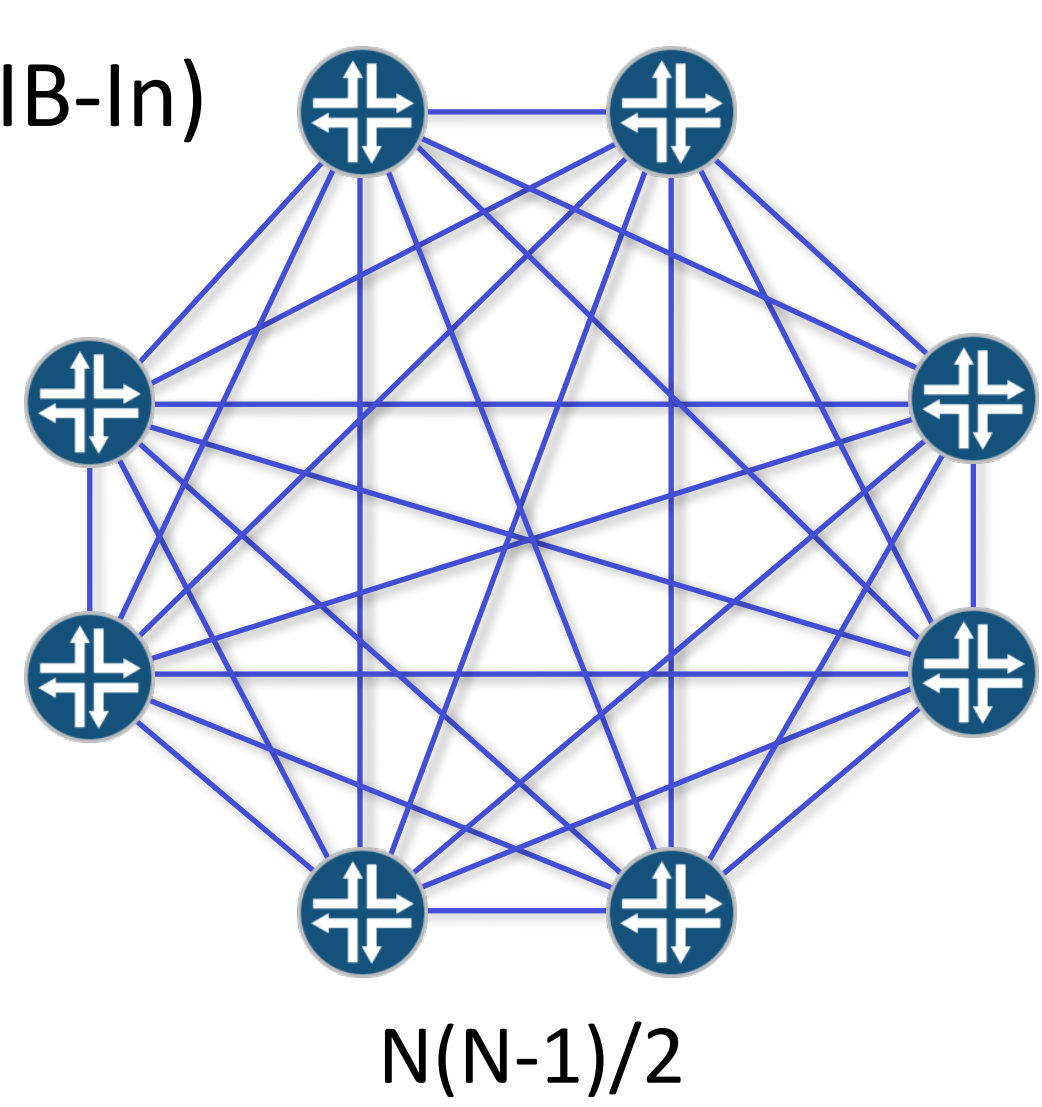

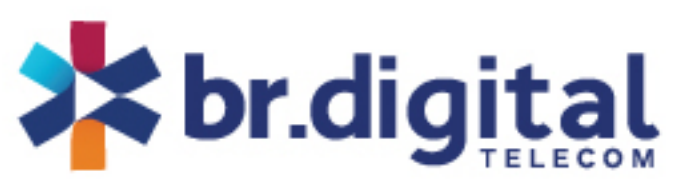

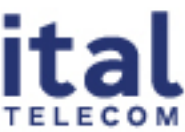

- **Aumento do tempo de convergência**
	- Em uma topologia full-mesh um UPDATE vai direto ao vizinho
	- Com RRs é preciso passar por um ou mais RRs
	- Há um aumento de tempo não só pelo fluxo de pacotes, mas também pelo tempo de processamento em cada estágio

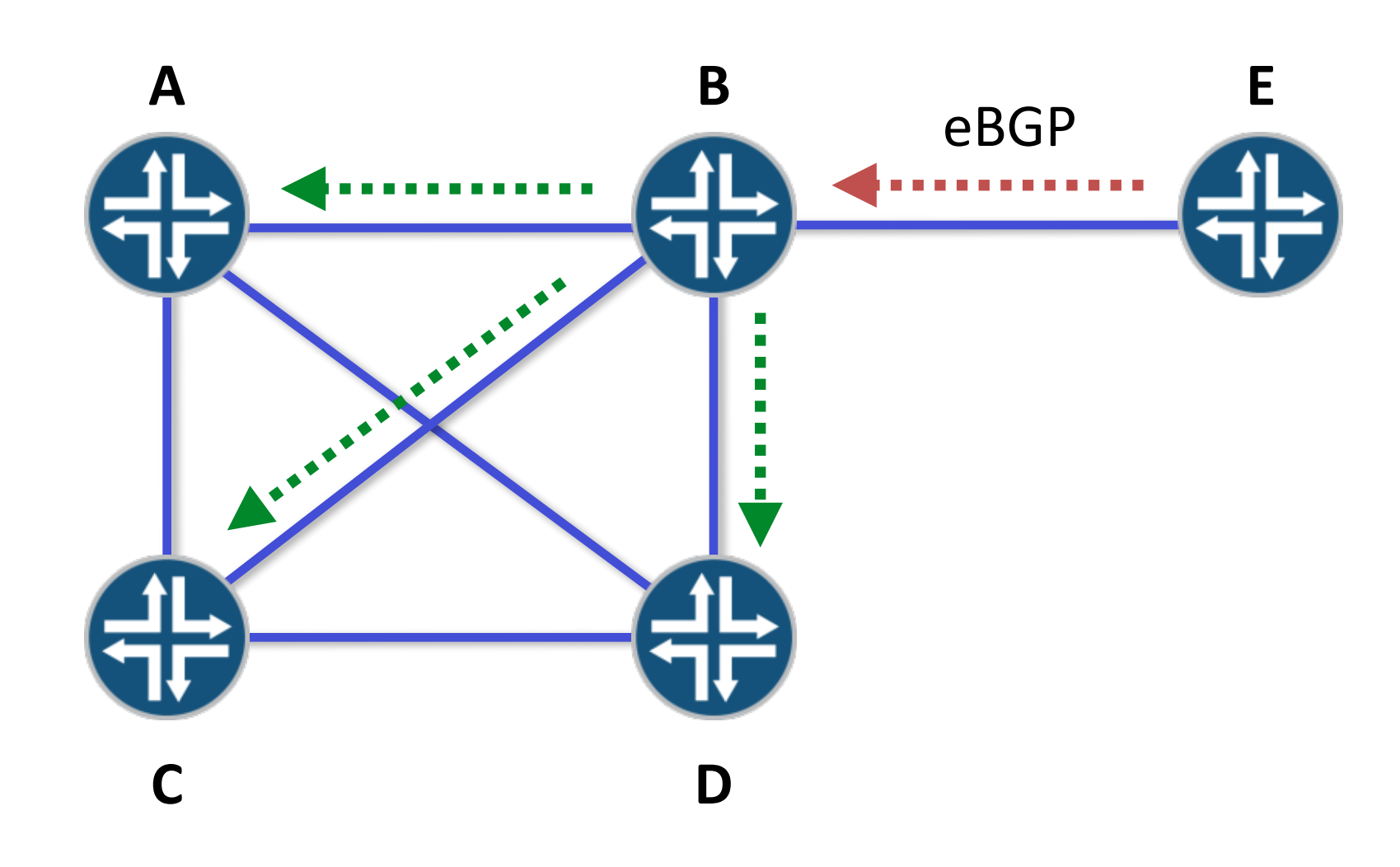

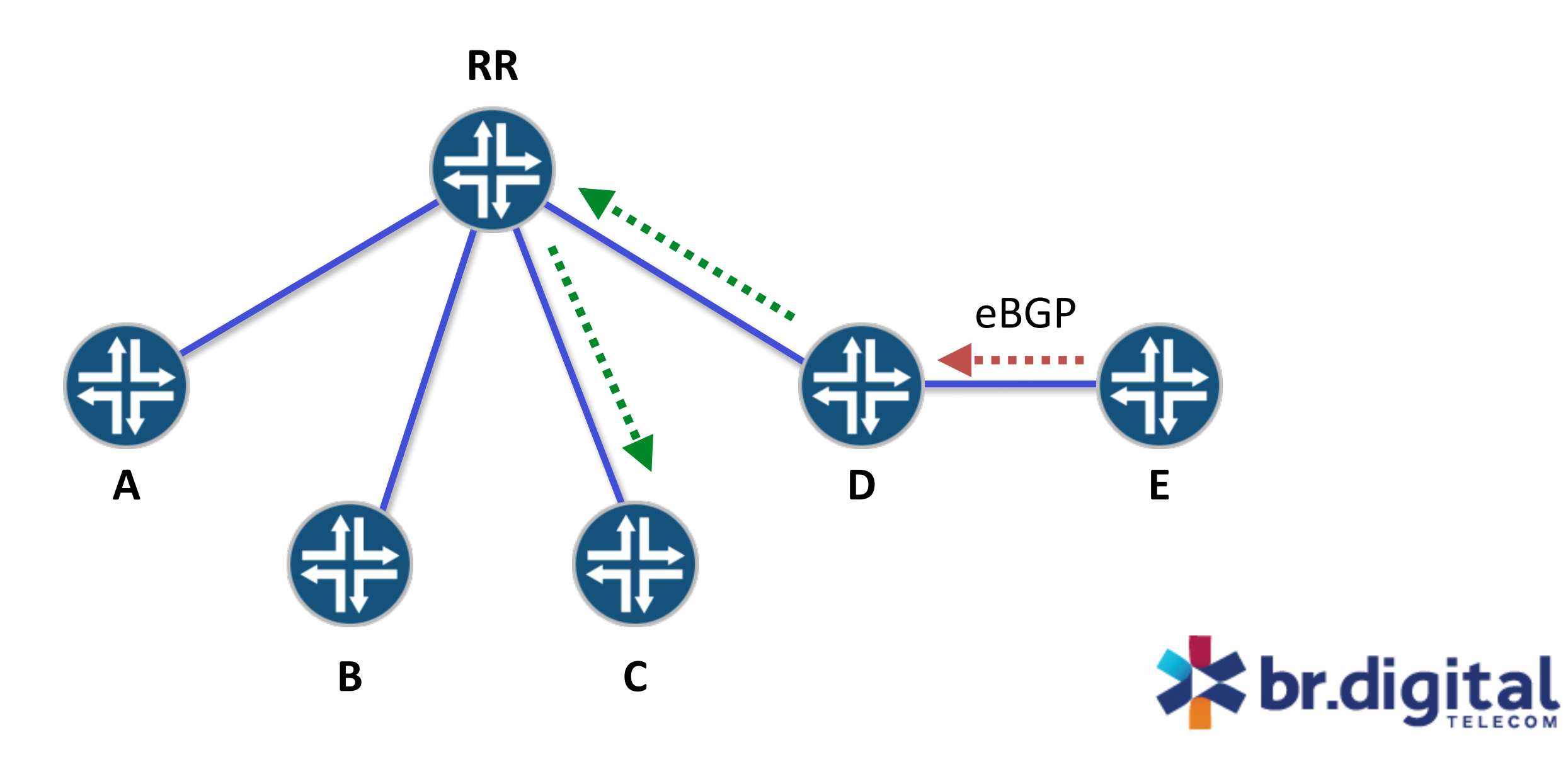

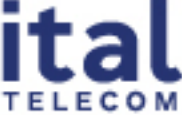

- **Roteamento não otimizado entre POPs**
	- O RR seleciona o melhor caminho baseado em suas informações locais de roteamento e o anuncia para seus clientes, o que pode resultar na escolha de um pior caminho em alguns casos
	- No exemplo, o prefixo 1.1.1.0/24 é aprendido pelos roteadores A (Porto Alegre) e C (Fortaleza), mas como os RRs estão em São Paulo e no Rio eles vão escolher a rota vinda de Porto Alegre por causa do custo menor do IGP e irão anunciá-la para todos os clientes
	- Por consequência, os clientes de Recife (D) ao invés de irem direto para Fortaleza (12ms), vão descer até por Porto Alegre (58ms)

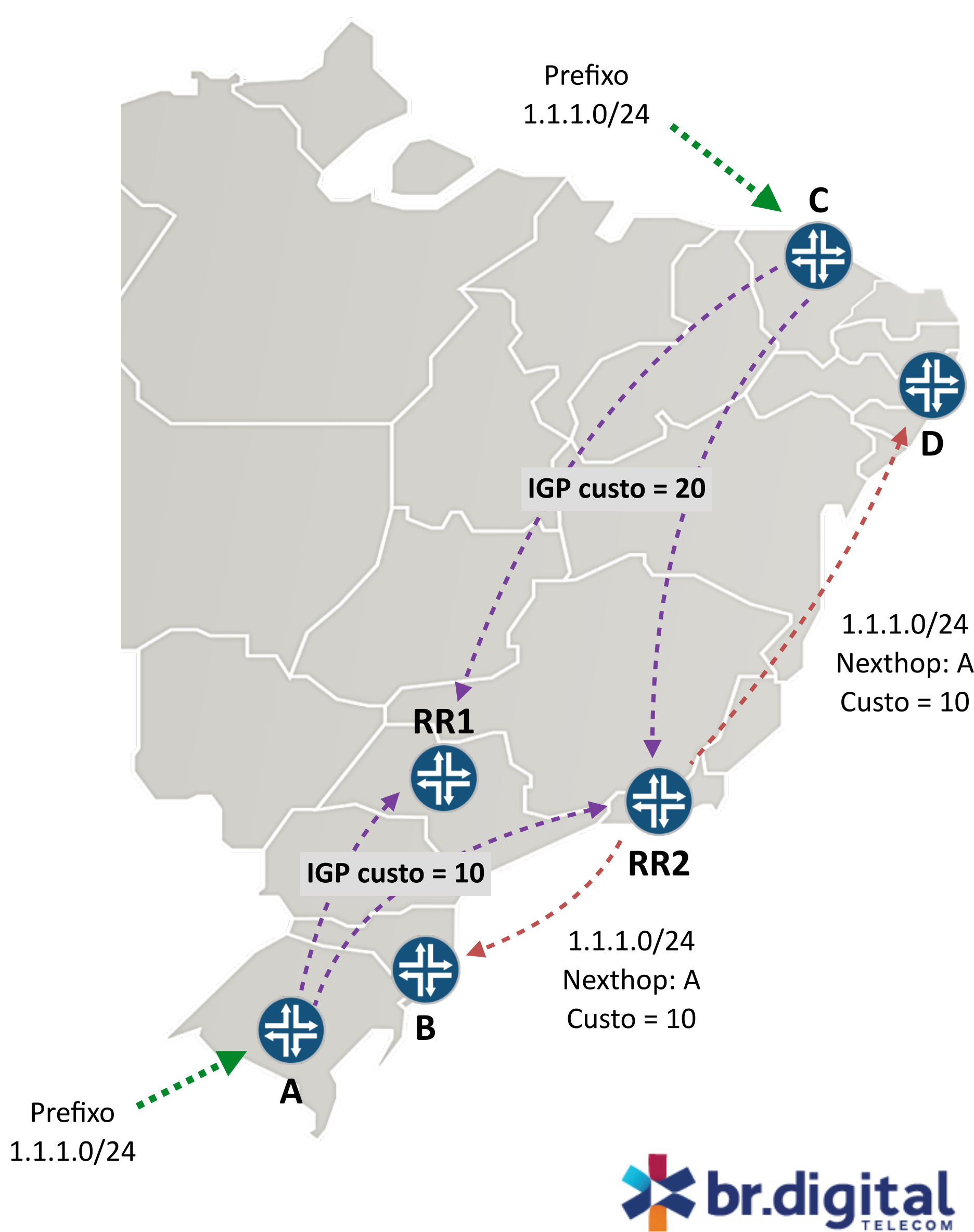

- **Roteamento não otimizado dentro do POP**
	- Ocorre quando dois roteadores dentro do mesmo POP acabam usando caminhos piores entre si
	- Em Fortaleza o PE A recebe o prefixo 1.1.1.0/24, mas dentro do mesmo POP o PE B que também é cliente dos RRs vai receber o prefixo escolhido por eles com o menor custo (10 via PAE), enquanto que poderia usar um next-hop local para o mesmo destino
	- Isso ressalta o quão importante é posicionar os RRs próximos de seus clientes de reflexão

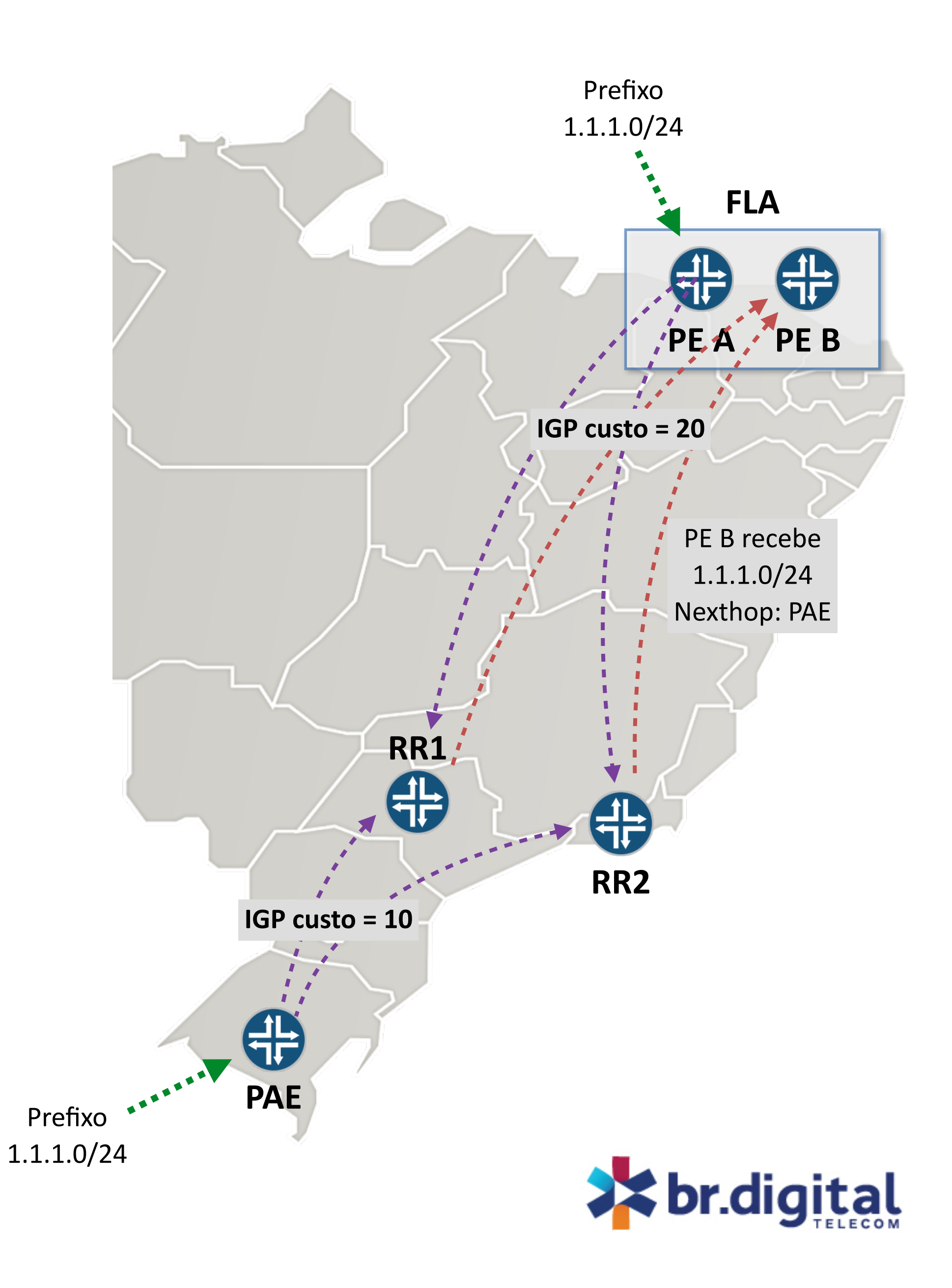

- **Menor diversidade de caminhos**
	- Para mais rápida convergência costuma-se pré-calcular um caminho de backup
	- Assim com temos mecanismos de Fast ReRoute para MPLS e IP também é possível fazer o mesmo com prefixos BGP (BGP PIC Edge)
	- Isso é simples quando temos um full-mesh e visibilidade de todos os caminhos
	- Com a introdução dos RRs nós perdemos essa visibilidade, já que os RRs refletem apenas um caminho
	- Também se perde informações para usar BGP multipath, inviabilizando o balanceamento • Utilizar BGP advertise best external sempre que possível
	-

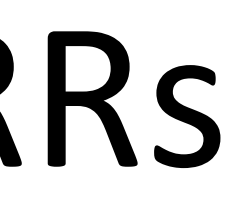

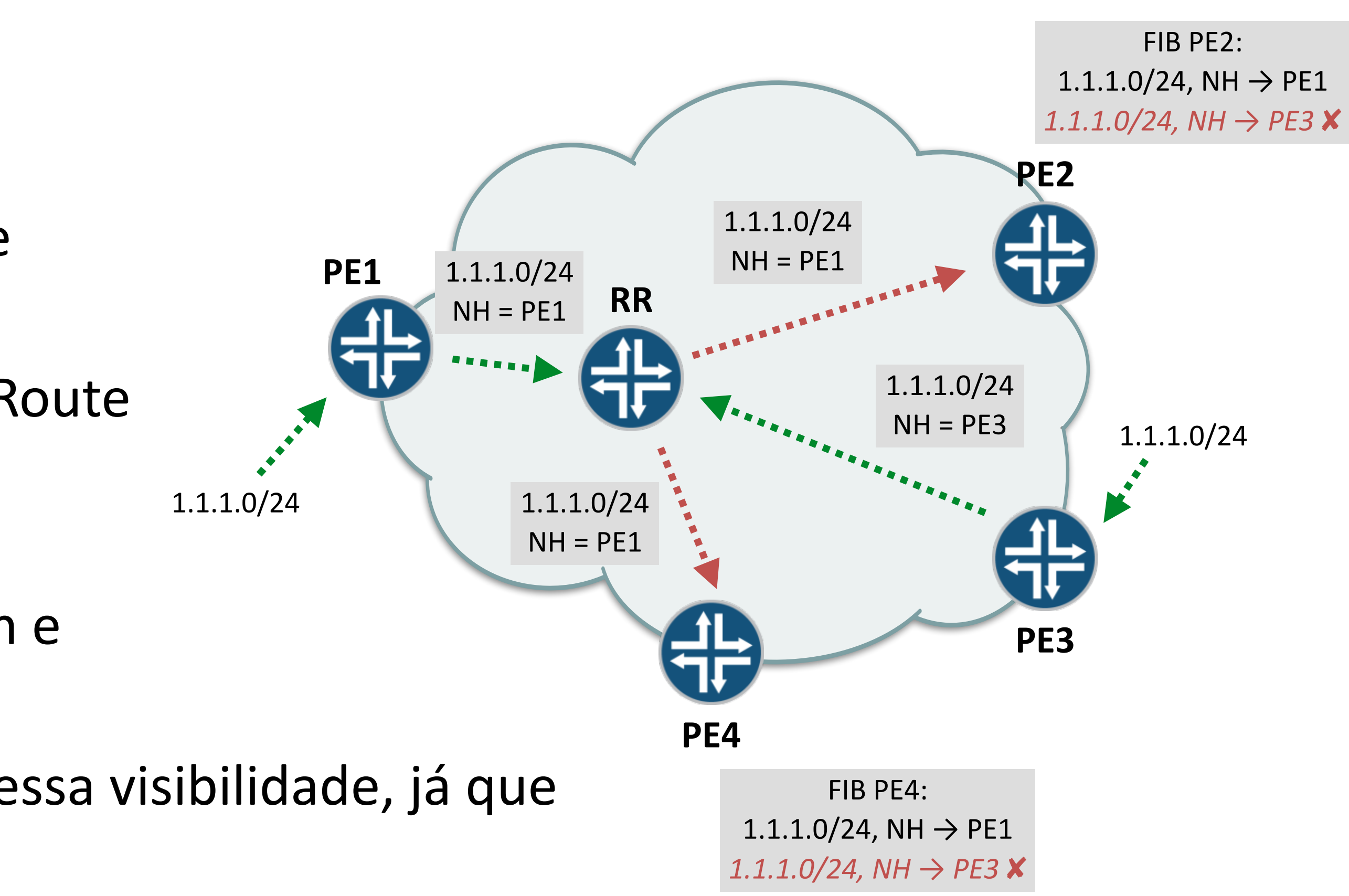

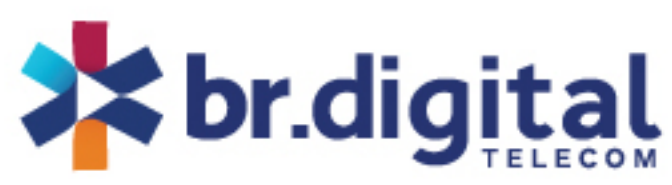

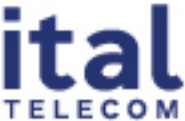

### • **Para melhor apresentar algumas boas práticas vamos adotar uma topologia de**

- **referência:**
	- Provedor de médio porte, com abrangência nacional
	- Atuação em quatro regiões: sul, sudeste, nordeste e centro-oeste
	- Oferece serviços de Internet e VPN (L2VPN e L3VPN)
	- Possui 20 POPs de roteamento, com quatro roteadores de acesso (PE) em cada
	- Backbone é IP/MPLS e sem BGP no núcleo
	- IPv6 feito por 6PE
	- Flowspec para filtros
	- IRR bem feito e 100% em todos os testes do MANRS

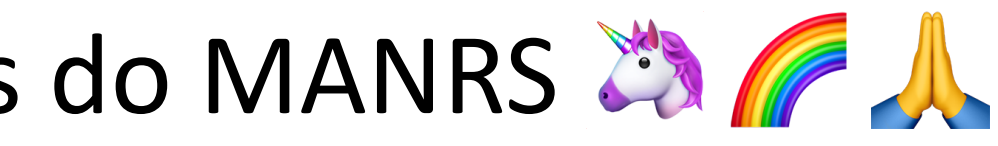

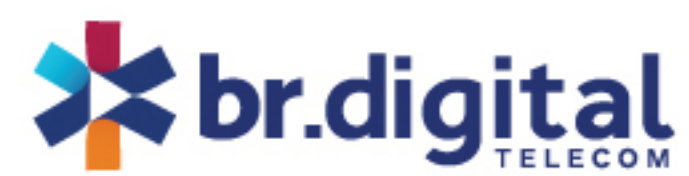

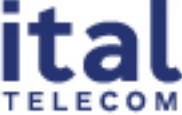

### Boas práticas

- Cada POP com um par de RRs, implementados nos roteadores
- Em nossa topologia serão dois clusters em cada RR, um para serviços VPN e outro para Internet
	- Um único cluster facilita a operação, mas reduz a flexibilidade e aumenta o risco
	- Maior resiliência dos serviços em caso de falhas
	- Facilidade de crescimento de forma independente (PEs para VPN só participam dos clusters com as famílias de VPN, por exemplo)
	- Impacto por modificações é reduzido

family inet-vpn unicast {...} family inet6-vpn unicast {...} family l2vpn signaling; family route-target;

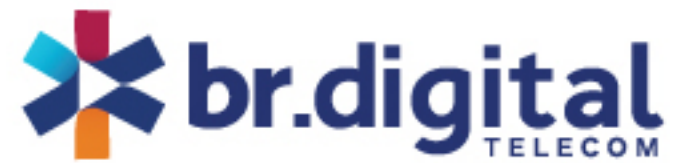

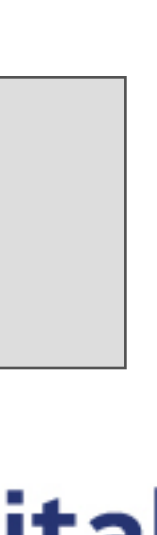

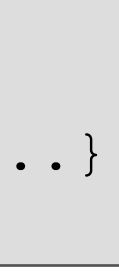

## Distribuição geográfica dos RRs e clusters

family inet unicast {...} family inet unicast flow {...} family inet6 labeled-unicast {...} family inet6 flow {...}

### Cluster Internet

### Cluster VPN

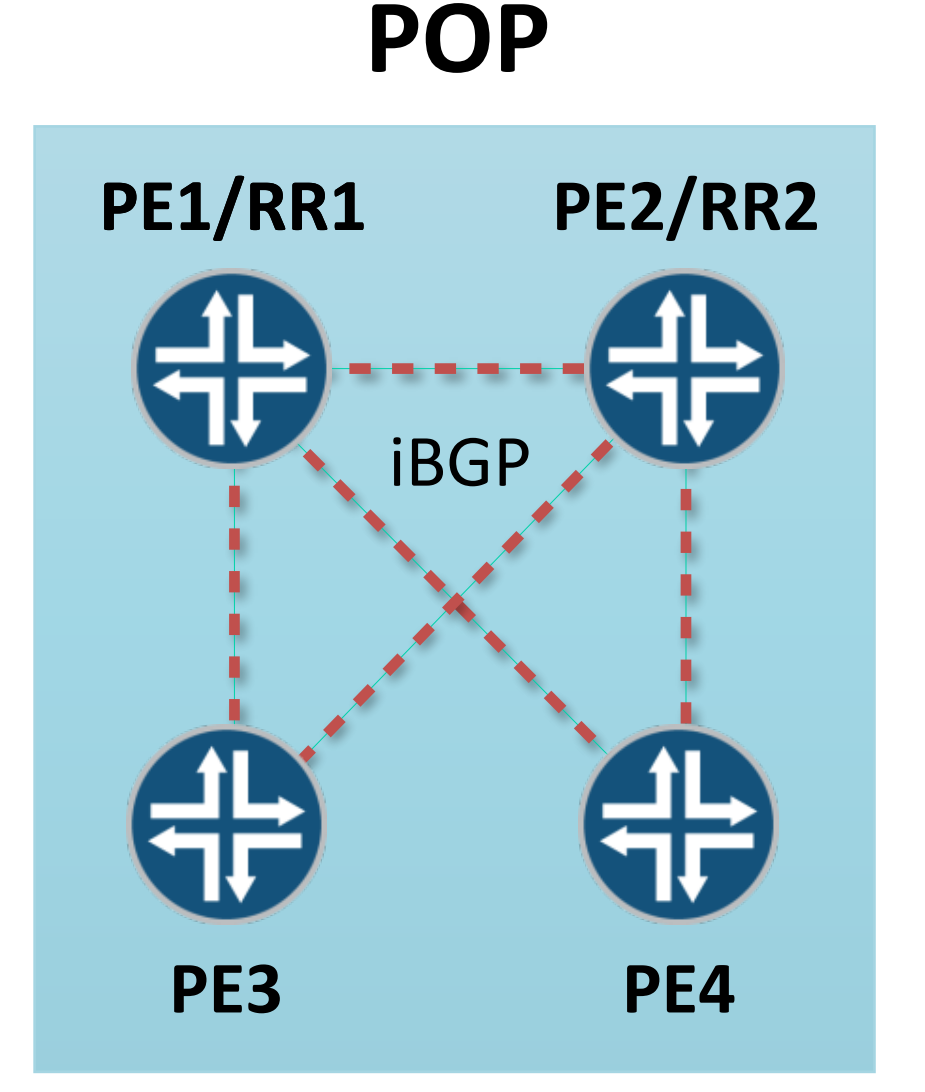

- O recomendado é utilizar o mesmo Cluster-ID em RRs redundantes
- Economiza memória e CPU nos RRs pois as rotas enviadas de um RR para o outro são descartadas e não ficam duplicadas
- Utilizar Cluster-IDs diferentes possui alguns benefícios em tempo de convergência, mas em topologias muito específicas e fora do nosso escopo
- Com o mesmo Cluster-ID é obrigatório que todos os clientes sempre mantenham sessões com ambos RRs para evitar problemas de *split horizon*

## Pares de RRs com mesmo Cluster-ID ou não?

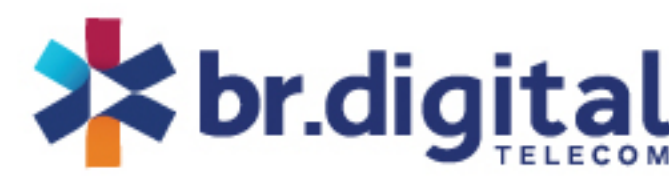

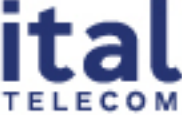

• Por isso criamos um segundo nível de hierarquia entre os RRs, com um novo par de RRs em

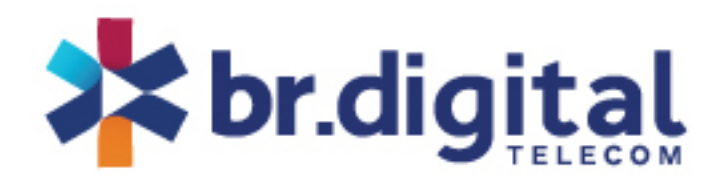

- Com 20 POPs e com dois RRs por POP o full-mesh iBGP fica grande
	- 40\*39 / 2 = 780 sessões
	- 1560 sessões com dois clusters em cada RR!
- cada uma das nossas quatro regiões
	- Full-mesh entre os 8 RRs das regiões fica com apenas 28 sessões iBGP
	- Simples de automatizar e gerenciar
- Cada RR dos POPs se liga com os dois RRs da sua região
- Em POPs muito pequenos pode-se fazer um full-mesh e ligar direto aos RRs regionais
- Dentro do POP dos RR regionais eles podem operar como RRs do POP também
- Em certos casos um POP pode se ligar em duas regiões ao mesmo tempo

## Hierarquia de RRs

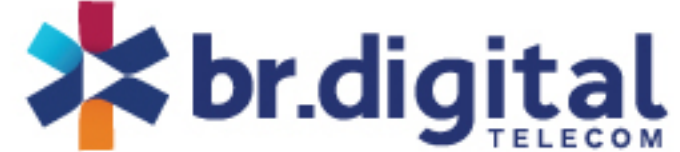

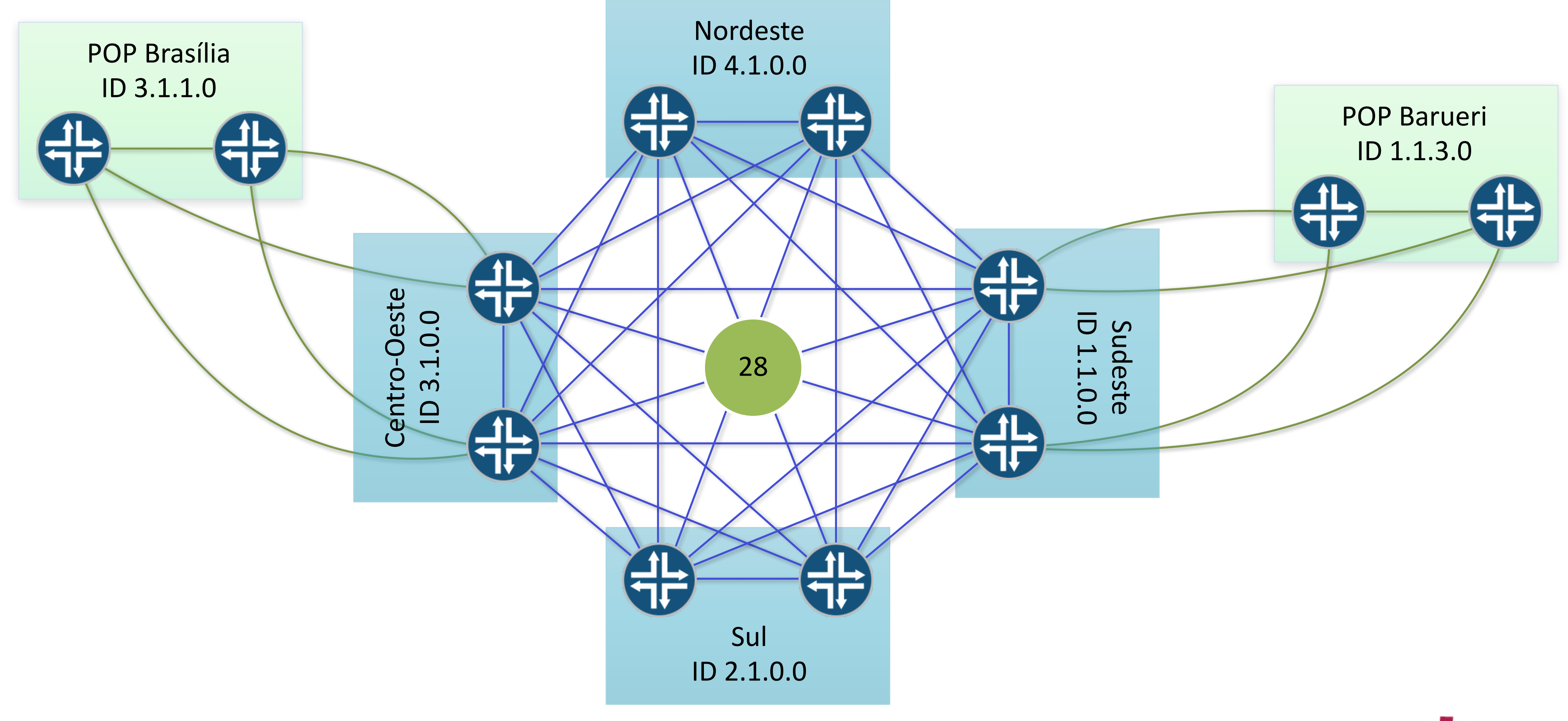

## Hierarquia de RRs

## Posicionando o RR regional

**RR SPO** ✘ CTA<sup>TT</sup> **FNS** dH<br>SH **PAE**

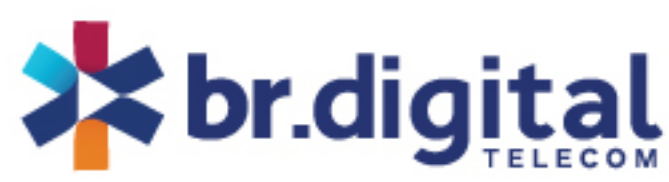

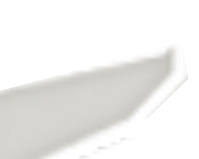

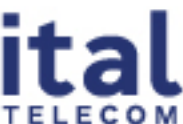

- Não existe regra genérica, exceto a de que eles devem ficar próximos aos clientes e no caminho do tráfego
- É preciso ter amplo conhecimento do backbone para decidir
	- Saber quais enlaces são confiáveis
	- Quais são os caminhos principais e a direção do tráfego
	- Mapear enlaces que compartilham infraestrutura (*shared risk*)
- Distribuir de forma que eventos de falha no backbone não deixem regiões isoladas
- Em caso de isolamento deve-se garantir que os roteadores daquela região continuem trocando rotas entre si por pelo menos um RR
- Eventualmente pode-se mover ou até mesmo adicionar um terceiro RR em uma região problemática
- No caso das VPNs é simples, basta usar um RD único por serviço
- mesmo passando pelos RRs

• Se o cliente está ligado em dois PEs e envia a mesma rota para ambos, cada uma terá um RD diferente e isso garante que sempre existirão duas rotas distintas na tabela,

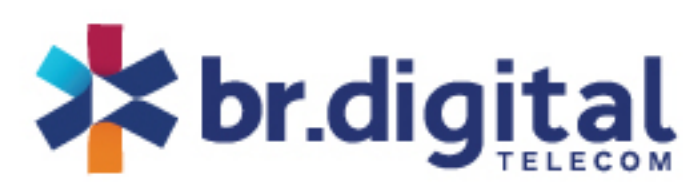

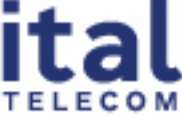

### Resolvendo a diversidade de caminhos em VPNs

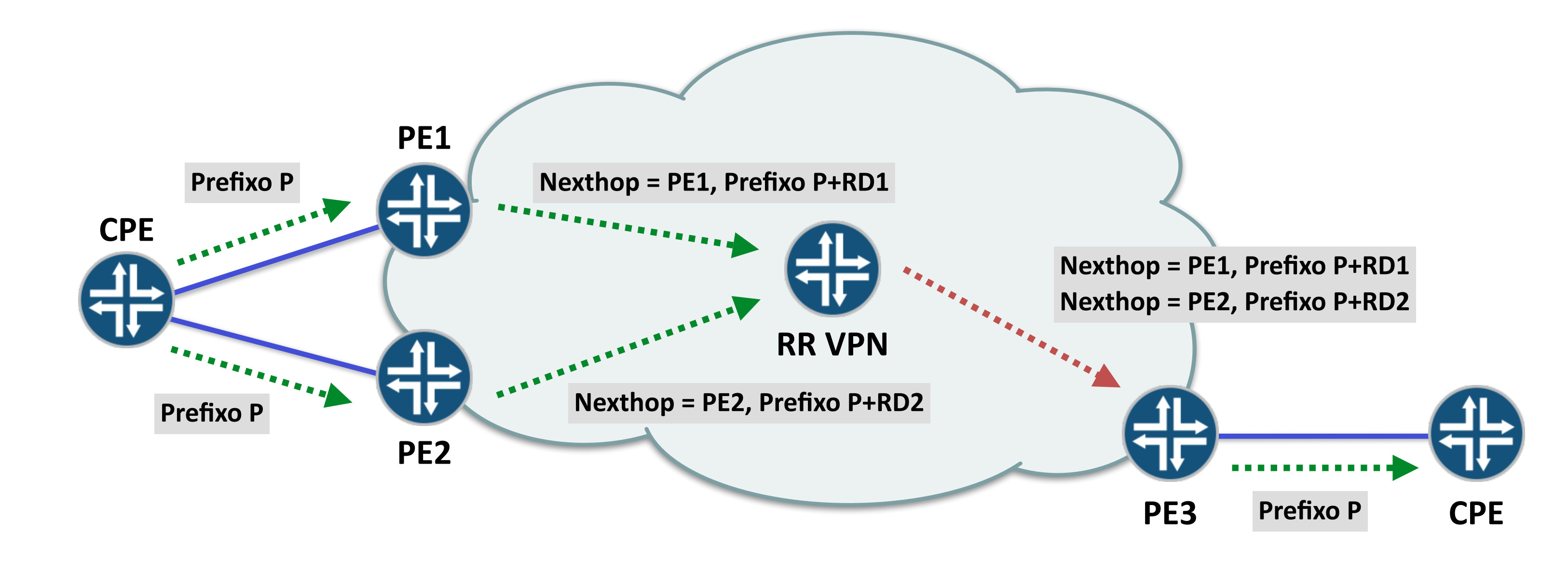

- Para tráfego Internet é um pouco mais complicado
- Uma opção seria colocar tráfego Internet em cima de VRFs, mas não é o nosso caso
- A solução mais utilizada atualmente é o Add-Path (RFC 7911)
	- Conceito similar ao do RD das VPNs
	- Adiciona um Path ID único aos prefixos para diferenciá-los
	- Habilita o uso de mecanismos de convergência rápida
- Existem vários modos de operação que precisam ser considerados, dependendo de cada caso (Add-All, Add-N, etc)
- No nosso caso o modo Add-N é o mais adequado e resolve o problema da diversidade

### Resolvendo a diversidade de caminhos para Internet

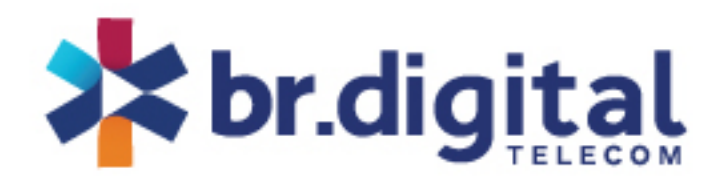

### Resolvendo a diversidade de caminhos para Internet

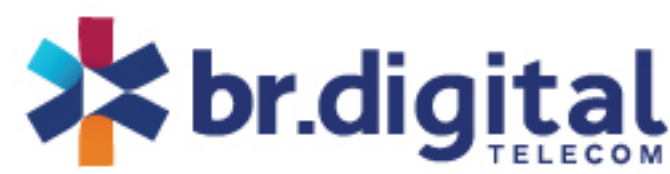

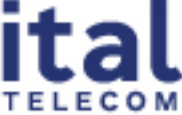

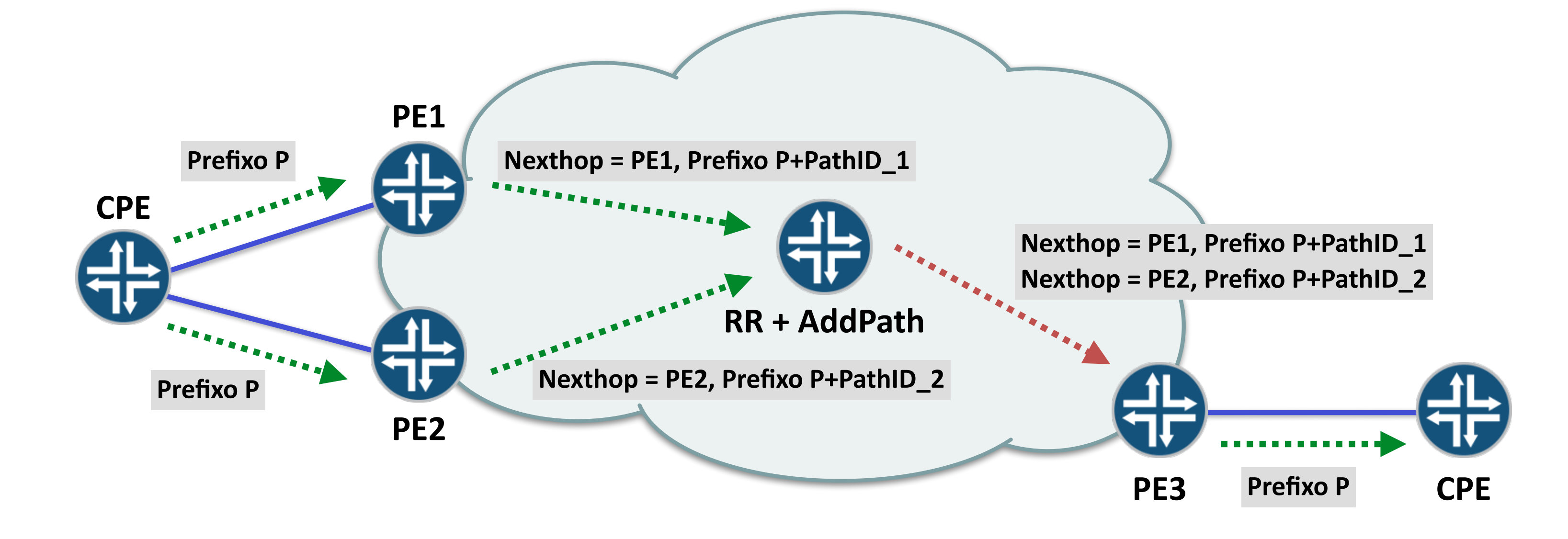

- Posicionar corretamente os RRs para otimizar o roteamento
- Criar uma hierarquia de RRs para reduzir o tamanho da malha
- Separar serviços em múltiplos clusters
- Usar o mesmo Cluster-ID quando houverem dois ou mais RRs no cluster
- Utilizar mecanismos que viabilizem uma mais rápida convergência de rotas
- Cuidar detalhes como o BGP Advertise Best External
- Mover o RR *out-of-path* quando a RIB ficar muito grande

### Resumo

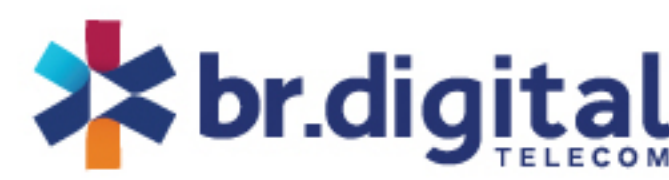

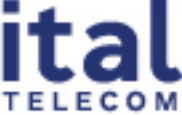

## **Perguntas?**

### **Luis Balbinot <lbalbinot@br.digital>**

**IX Fórum Fortaleza - 12 de abril de 2023**